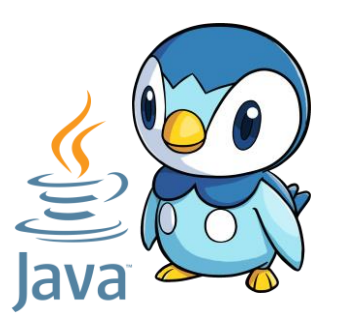

# R2.01 : Object-oriented development (OOD)

**Coordinator : Isabelle Blasquez**

My name: Cristina Onete cristina.onete@gmail.com Slides : https://www.onete.net/teaching.html

### Collections

### Beyond arrays

- Seen so far:
	- ❖ homogeneous arrays: variables instantiated as the same type
	- ❖ heterogeneous arrays: we use polymorphism
- Arrays can be very useful!
- ... however, they also present some disadvantages:

**It is compulsory to declare the length of an array To add/remove elements we must indicate their index Once defined, the length cannot be changed Massively overestimating the length is costly**

#### Let's see an example!

▶ Take a group of users whose exact number is not known

- ❖ ... and for which the number of users is hard to estimate
- ❖ Say the number of users of a given social network

We want to be able to:

- ❖ **Store** in a single object all the objects representing users
- ❖ **Add** and **remove** users at will
- ❖ **Dynamically modify** the **size** of the container

Idea: We could design a class NetUser which models users

#### Using an array of NetUsers

First question: what would be the length of the array ?

- ❖ Say 7 billion ? (all the users in the world)
- ❖ But: even Facebook only has about 2.1 billion users...
- ❖ That being said, the number of people using social networks keeps increasing every day

#### Adding a user in the array:

- $\div$  Find the first open position and add the user there
- $\blacktriangleright$  Changing the length of the array :
	- ❖ Declare and instantiate a new array of the updated length
	- ❖ Copy the non-null elements of the original array in the new one

An ArrayList is a collection of items of a single type:

ArrayList(NetUser>)userList = new @rrayList<NetUser>(

No need to specify length

The type of the elements contained in userList Beware: we use <> instead of []!

> A call to the constructor of ArrayList -- hence the parentheses

An ArrayList is a collection of items of a single type:

ArrayList<NetUser> userList = new ArrayList<NetUser>();

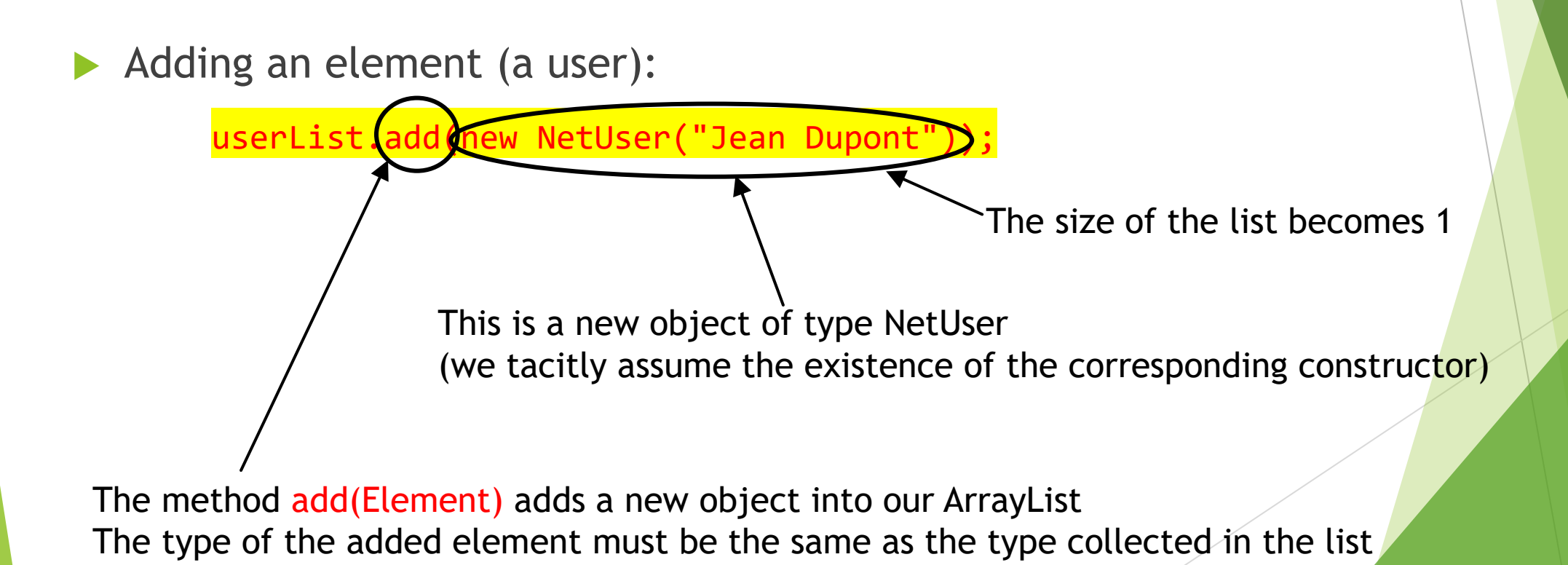

An ArrayList is a collection of items of a single type:

ArrayList<NetUser> userList = new ArrayList<NetUser>();

Adding an element (a user):

userList.add(new NetUser("Jean Dupont")); userList.add( 1, new NetUser("Jean Dupont"));

The methode add(index, Element) adds a new element at the given index All other elements are shifted to the right The size of the ArrayList increases by 1

An ArrayList is a collection of items of a single type:

ArrayList<NetUser> userList = new ArrayList<NetUser>();

Adding an element (a user):

userList.add(new NetUser("Jean Dupont"));

userList.add(1, new NetUser("Jean Dupont"));

Removing an element (a user):

userList.remove use

A previously-instantiated object of type NetUser

An ArrayList is a collection of items of a single type:

ArrayList<NetUser> userList = new ArrayList<NetUser>();

Adding an element (a user):

userList.add(new NetUser("Jean Dupont"));

userList.add(1, new NetUser("Jean Dupont"));

Removing an element (a user):

userList.remove(user);

 We can also use preprogrammed methods to find elements, clone the list, return an element situated at a given position...

#### Collections in general

- An ArrayList is just one example of a *Collection*
- *Java.util.Collection* is an interface in Java
	- ❖ ...which allows us to "collect" elements within a single structure
	- ❖ The elements of a collection MUST be objects
		- $\blacktriangleright$  We cannot collect variables of primitive types
- Like any other interface, Collection only contains abstract methods
	- ❖ These are specified by the classes implementing the interface

## The Java collection framework

#### Collections

▶ The Java Collection Framework is a programming framework

- ❖ It contains a hierarchy of interfaces for manipulating collections
- ❖ The abstract methods in the interfaces are implemented concretely for different types of collections
- Why use collections:
	- ❖ Collections have variable sizes
	- ❖ Data structures and methods already provided in Java
	- ❖ A more efficient manipulation of the data
	- ❖ Interoperability

#### The generic structure of Collection

- ▶ The Collection<E> interface extends Iterable<E>
	- In its turn Iterable<E> is useful in allowing us to generate iterators over the collection

#### **<<interface>>** *Collection*

- **+** *add***(E) : boolean**
- **+** *addAll***(E) : boolean**
- **+** *clear***() : void**
- **+** *contains***(Object) : boolean**
- **+** *containsAll***(Collection<?>) : boolean**
- **+** *equals***(Object) : boolean**
- **+** *hashCode***() : int**
- **+** *isEmpty***() : boolean**
- **+** *iterator***() : Iterator<E>**
- **+** *remove***(Object) : boolean**
- **+** *removeAll***(Collection<?>) : boolean**
- **+** *retainAll***(Collection<?>) : Boolean**
- **+** *size***() : int**
- **+** *toArray***() : Object[]**
- **+** *toArray***(T[]) : <T> T[]**

#### The Java Collection Framework hierarchy

Two main interfaces: **Collection** and **Map**

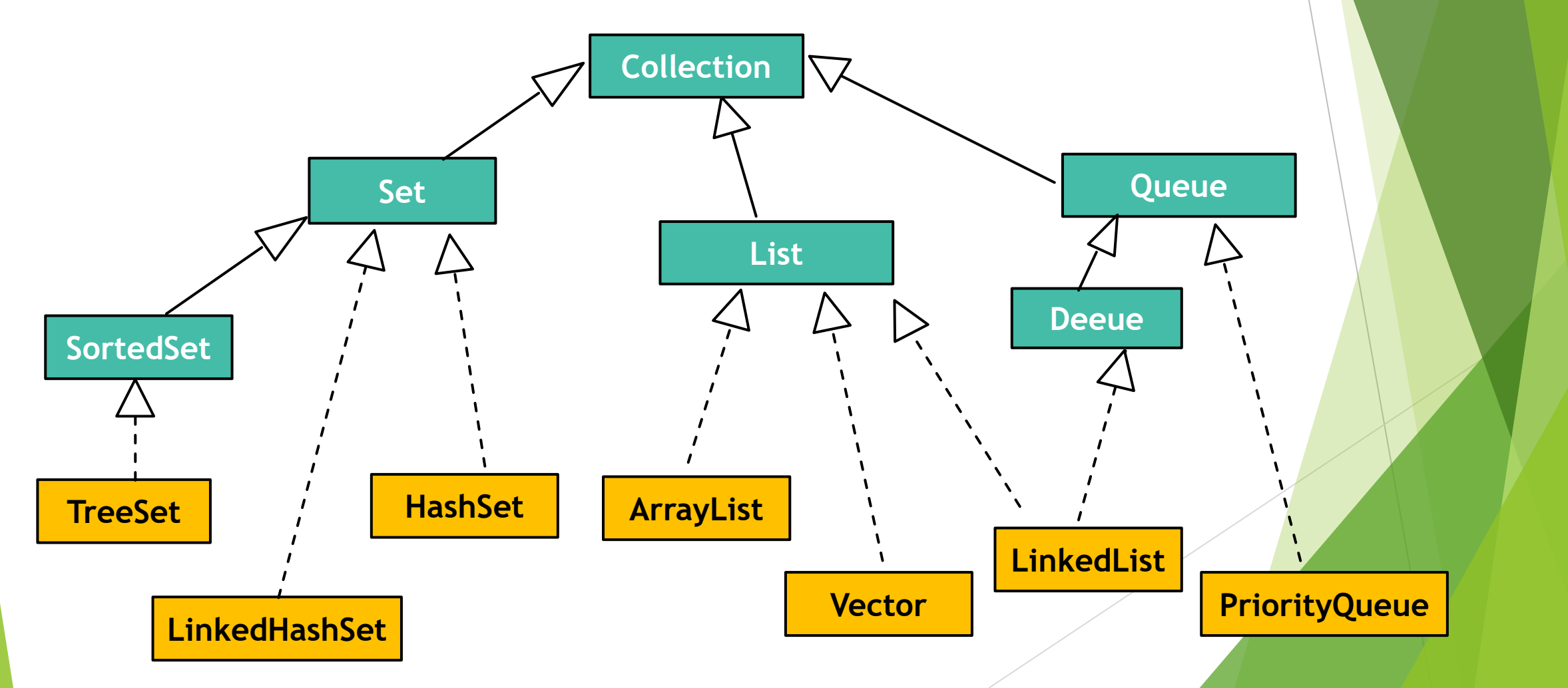

#### The Collection interface

A generic interface for collections of objects

Different collections implement different subinterfaces:

- ▶ **Set**: a collection without repeated elements
- **SortedSet**: a set whose elements are ordered increasingly
- **List:** a collection allowing for duplication

the elements are indexed

- **▶ Queue** : a collection that stores elements awaiting processing
- ▶ **Deque** (double-ended queue) : a queue allowing to insert and process

elements at both ends of the queue

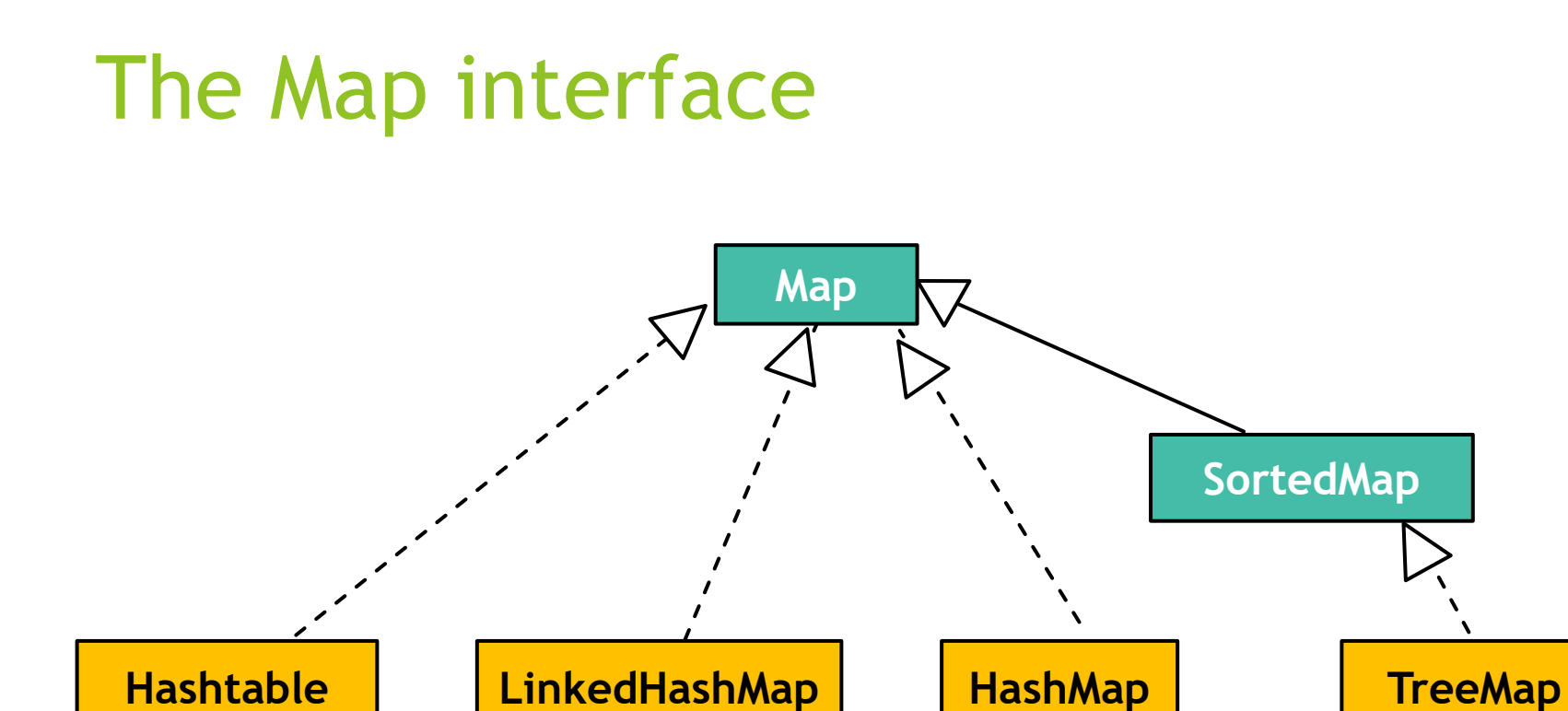

- The Map et SortedMap interfaces:
	- **Map**: associates values to keys
	- **SortedMap** : a map that is sorted by key values

# Some collections in practice

### Sets

- An unindexed collection with no repeated elements
	- ❖ We can never access an element by using its "position"
- Set vs. array:
	- ❖ Sets can have an arbitrary, modifiable size
	- ❖ Elements are easier to access in arrays, by using their indexes
	- ❖ Sets have inbuilt methods for simple element manipulation: adding/removing elements, checking if an element is in the set...

#### Using a set

#### $\blacktriangleright$  A collection with no repetitions

- $\blacktriangleright$  An interface with specific methods of interface Collection, with restrictions on repetitions
- Classes implementing Set:
	- ❖ HashSet: the elements are stored in a hash table (yielding constant-time operations)
	- **❖ TreeSet:** the elements are stored in order in a tree
	- ❖ LinkedHashSet: the elements are stored in order given their moment of insertion

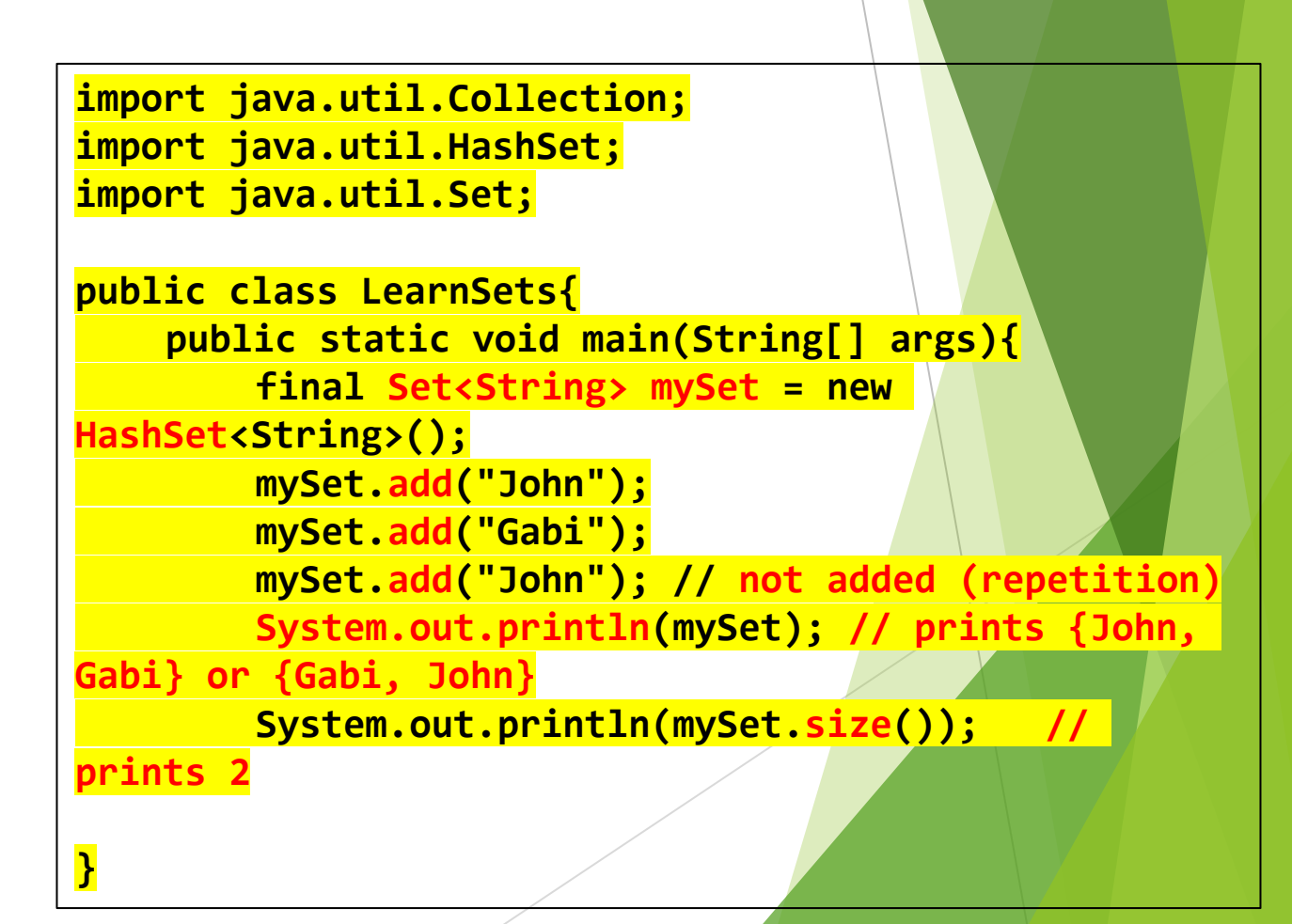

#### Iterators and printing

```
import java.util.Collection;
import java.util.HashSet;
import java.util.Iterator;
import java.util.Set;
```
**}**

**}**

**}**

```
public class LearnSets{
    public static void main(String[] args){
        final Set<String> mySet = new 
HashSet<String>();
        mySet.add("John");
        mySet.add("Gabi");
```

```
Iterator<String> iterator = 
mySet.iterator();
        while (iterator.hasNext()){
             String currentItem = iterator.next();
             System.out.println(currentItem);
             if (currentItem.equals("John"))
                 System.out.println("It's John");
```
Iterators are useful for iterating through an unordered collection

The iterator is specific to mySet

The method hasNext() checks if iterator still has room to iterate

The next() method returns the object the iterator will encounter next

Compares elements

#### Iterators and printing

```
import java.util.Collection;
import java.util.HashSet;
import java.util.Iterator;
import java.util.Set;
```
**}**

**}**

**}**

```
public class LearnSets{
    public static void main(String[] args){
        final Set<String> mySet = new 
HashSet<String>();
        mySet.add("John");
        mySet.add("Gabi");
```
**Iterator<String> iterator = mySet.iterator(); while (iterator.hasNext()){ String currentItem = iterator.next(); System.out.println(currentItem); if (currentItem.equals("John")) System.out.println("It's John");**

We can view the set as a text, in which the words are set one space apart

Gabi John

An iterator is like a cursor in the text

Evtery time we call next() :

- the cursor moves one position to the right
- the object between its former and current positions becomes currentItem

### Other operations with sets

```
import java.util.Collection;
import java.util.HashSet;
import java.util.Set;
public class LearnSets{
    public static void main(String[] args){
         final Set<String> mySet = new 
HashSet<String>();
        mySet.add("John");
        mySet.add("Gabi");
         System.out.println(mySet.size()); // 
prints 2
        mySet.remove("Gabi");
        System.out.println(mySet); // prints John
        mySet.add("Alice");
         if (mySet.contains("Gabi"))
             System.out.println("Gabi is-still
here.");
    }
}
                                                             removes an element
                                                         checks if the set contains a 
                                                         given element -- no need to 
                                                         actually iterate through it!
```
# Using lists

- **Lists are indexed**
- Repetitions are allowed
- Additional methods:
	- ❖ To handle elements whose index we know
	- ❖ To partition a list in sublists
	- ❖ To sort, mix, invert, copy or find elements

#### **Types of lists:**

- ❖ ArrayList: a resizable array
- ❖ LinkedList : a list that is manipulable at both ends

```
import java.util.Collection;
import java.util.List;
import java.util.ArrayList;
public class LearnLists{
    public static void main(String[] args){
        final List<Integer> myList = new 
ArrayList<Integer>();
        myList.add(Integer.valueOf(10));
        myList.add(Integer.valueOf(5));
        myList.add(Integer.valueOf(8));
        myList.add(Integer.valueOf(10)); //added
        System.out.println(myList); // prints 
{10,5,8,10}
        System.out.println(myList.get(2)); // 
prints 8, as indexing starts at 0
}
```
**Integer:** a class that encapsulates an *int into* an object Remember: collections only contain objects!

### More ways to handle lists

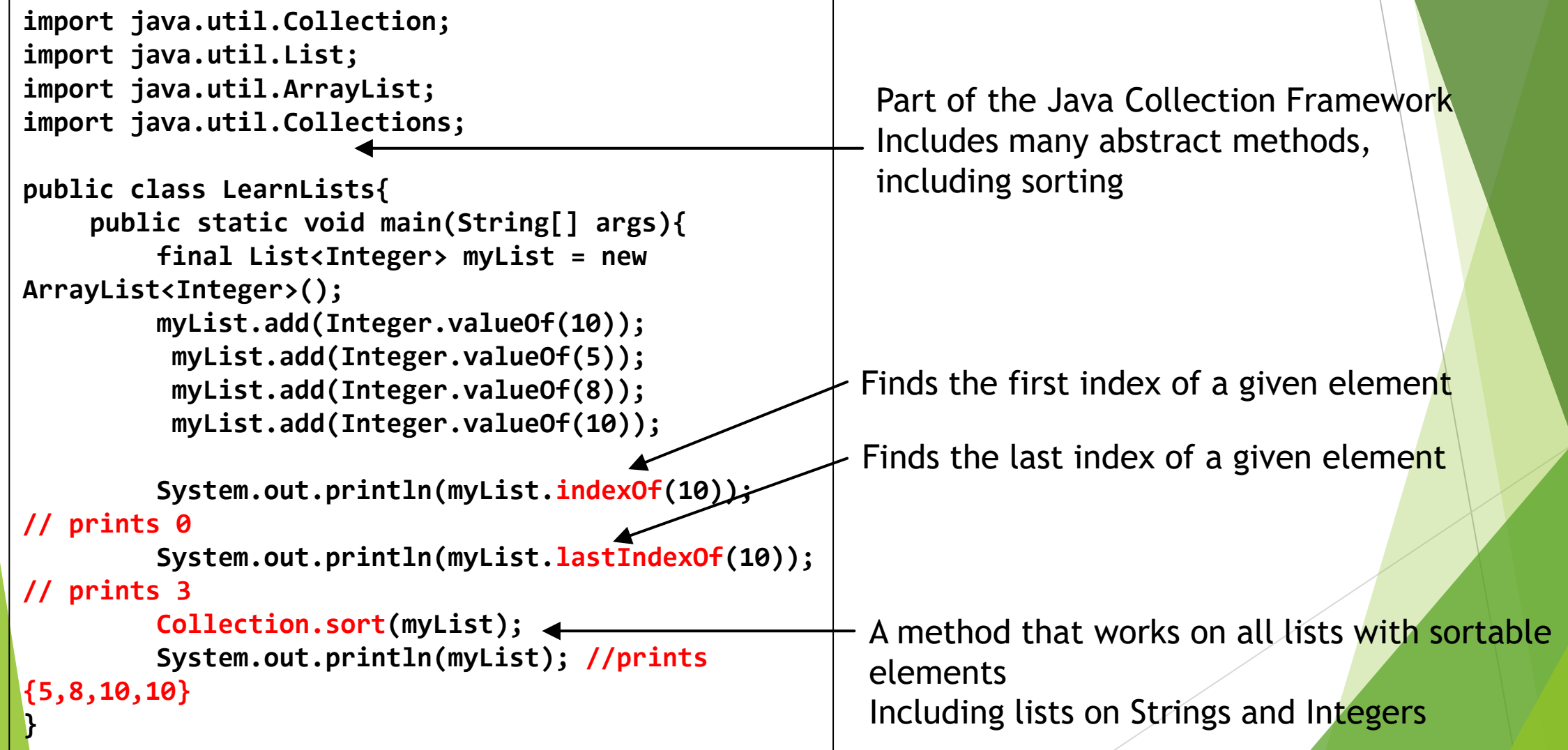

### Using a Map

- $\blacktriangleright$  A map consists of pairs (key, value) such that keys are unique
	- ❖ Example of keys: student numbers
	- ❖ The keys are used to index the data
- $\blacktriangleright$  Methods allowing us to manipulate elements by keys, or keys themselves
- **Types of maps:** 
	- ◆ HashMap: keys/elements stored in a hash table (more efficient)
	- ❖ TreeMap: elements stored in a tree (and ordered)
	- ❖ LinkedHashMap: tradeoff between HashMap (efficient) et TreeMap (ordered)

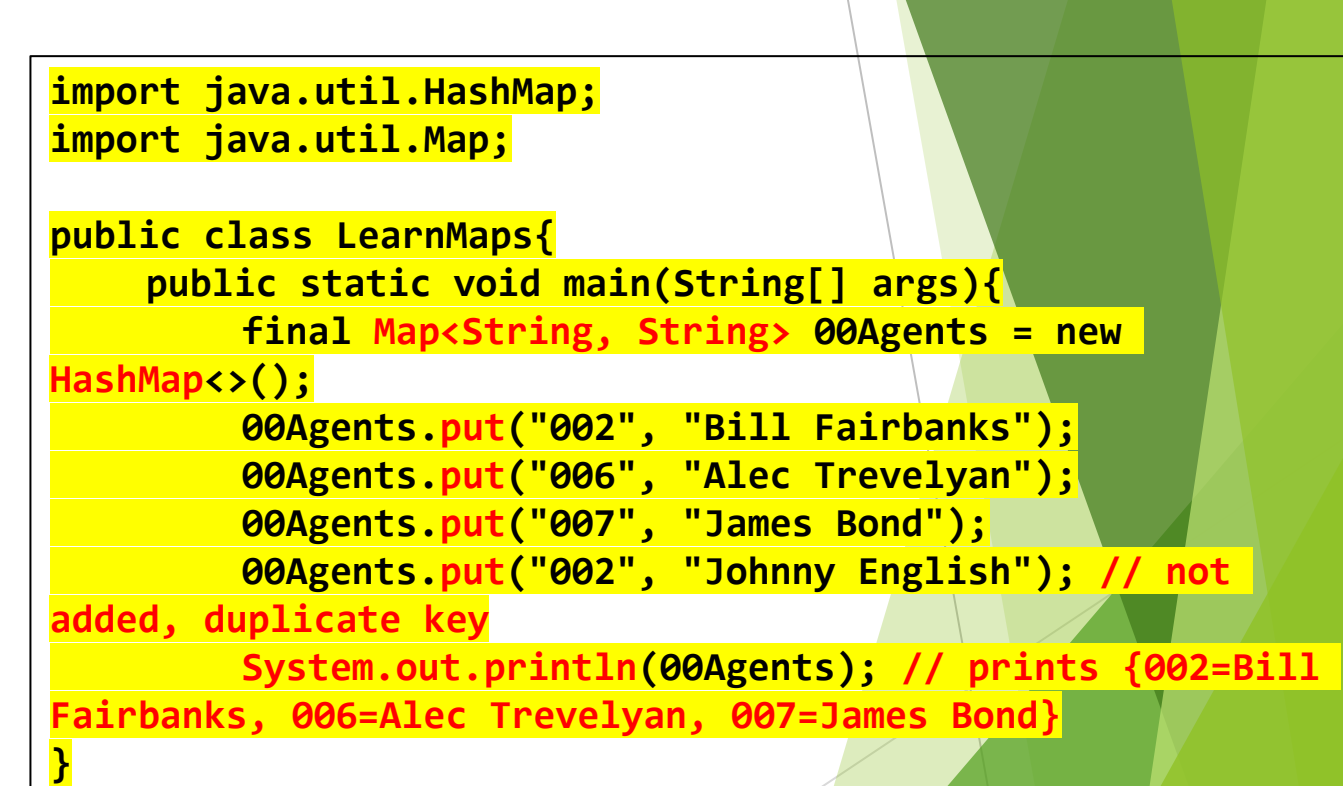

#### Other operations with Maps

```
import java.util.HashMap;
import java.util.Map;
public class LearnMaps{
    public static void main(String[] args){
        final Map<String, String> 00Agents = new 
HashMap<>();
        00Agents.put("002", "Bill Fairbanks");
        00Agents.put("006", "Alec Trevelyan");
        00Agents.put("007", "James Bond"); 
        System.out.println(00Agents.get("007"));
        System.out.println(00Agents.size());
        if (00Agents.containsKey("001")){
             System.out.println(00Agents.get("001"));
         }
        else{
             System.out.println("Vacant position.");
         }
        System.out.println(00Agents.keySet());
        System.out.println(00Agents.values());
}
                                                          Find the value associated to the key
                                                          "007"
                                                         Searches through the keys
                                                          We can search values by using contains()
                                                         Prints a set of keys: {"002", "006", "007"}
                                                         Prints a set of values
```
### Class diagrams

▶ Collections are generally indicated by means of associations

A less standard notation: use attributes directly

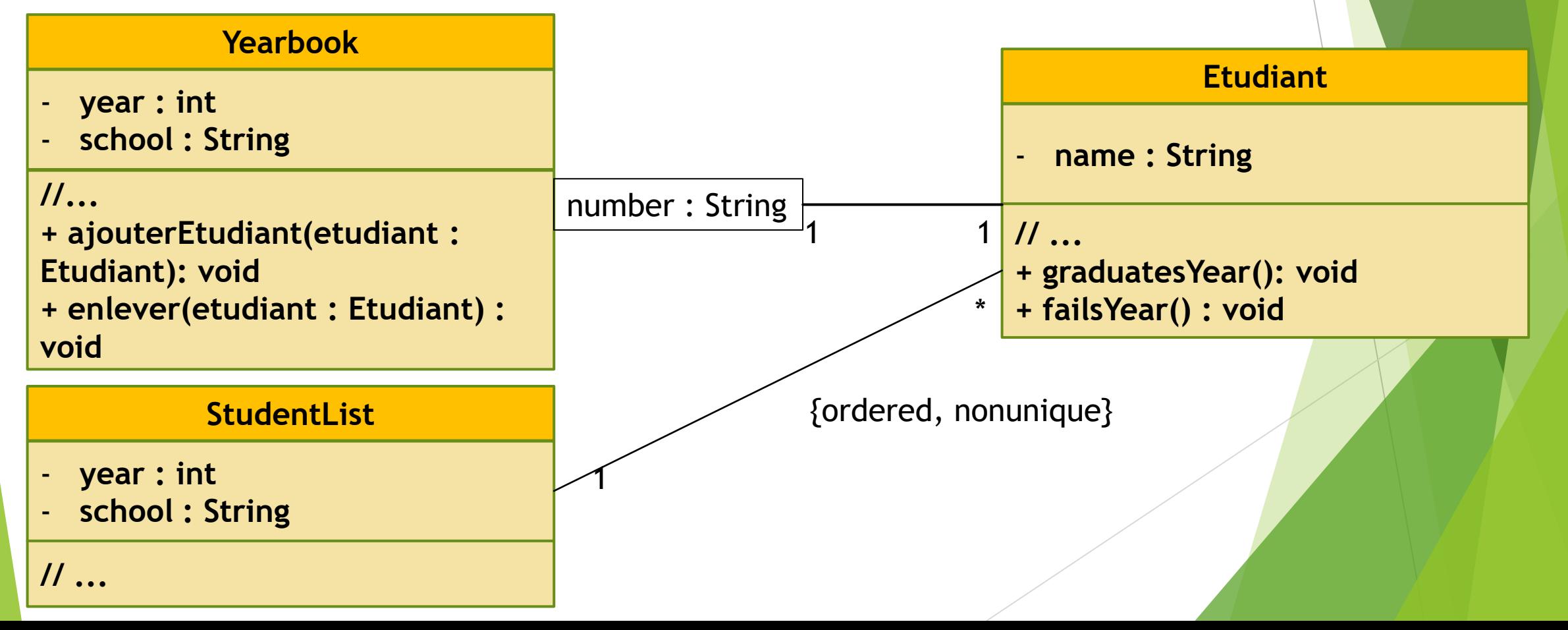

# Input and output streams

#### The java.io package

Input/output **streams** are essential in Java

- ❖ Such streams are unidirectional
- ❖ There are multiple input sources and output destinations in Java
- ❖ Input sources: keyboard input, file, network input, input from another program
- ❖ Output destinations: Java console, file, another program, output on network

Two types of streams : binary and character streams

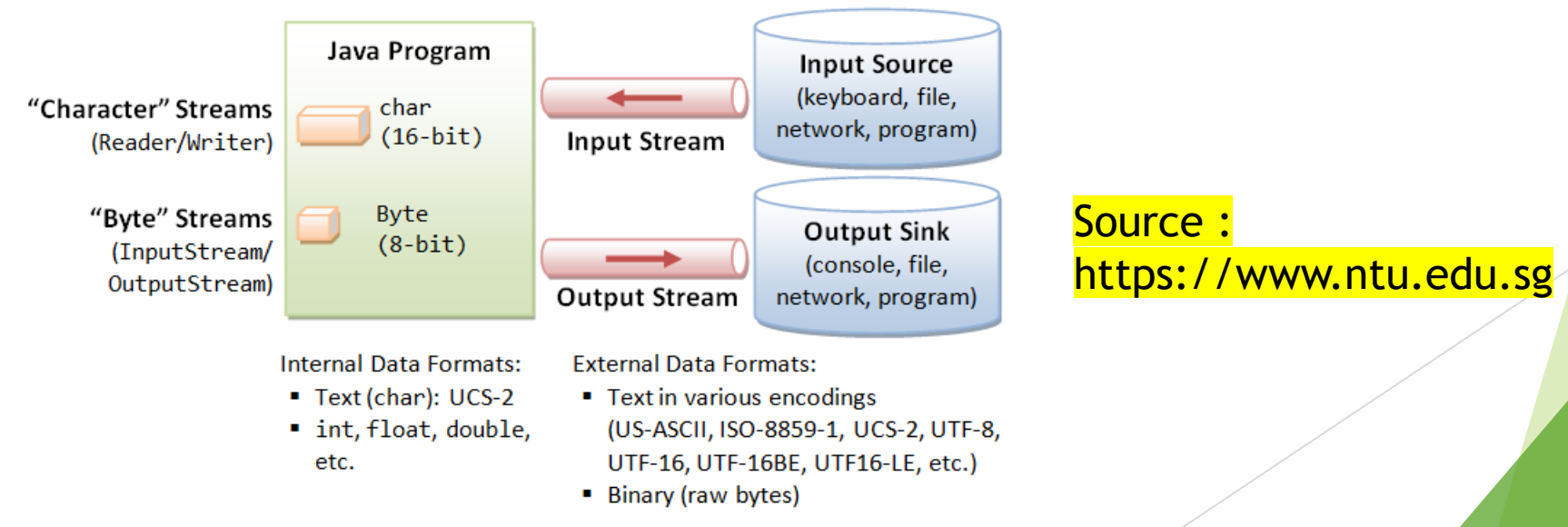

### Binary Streams in Java

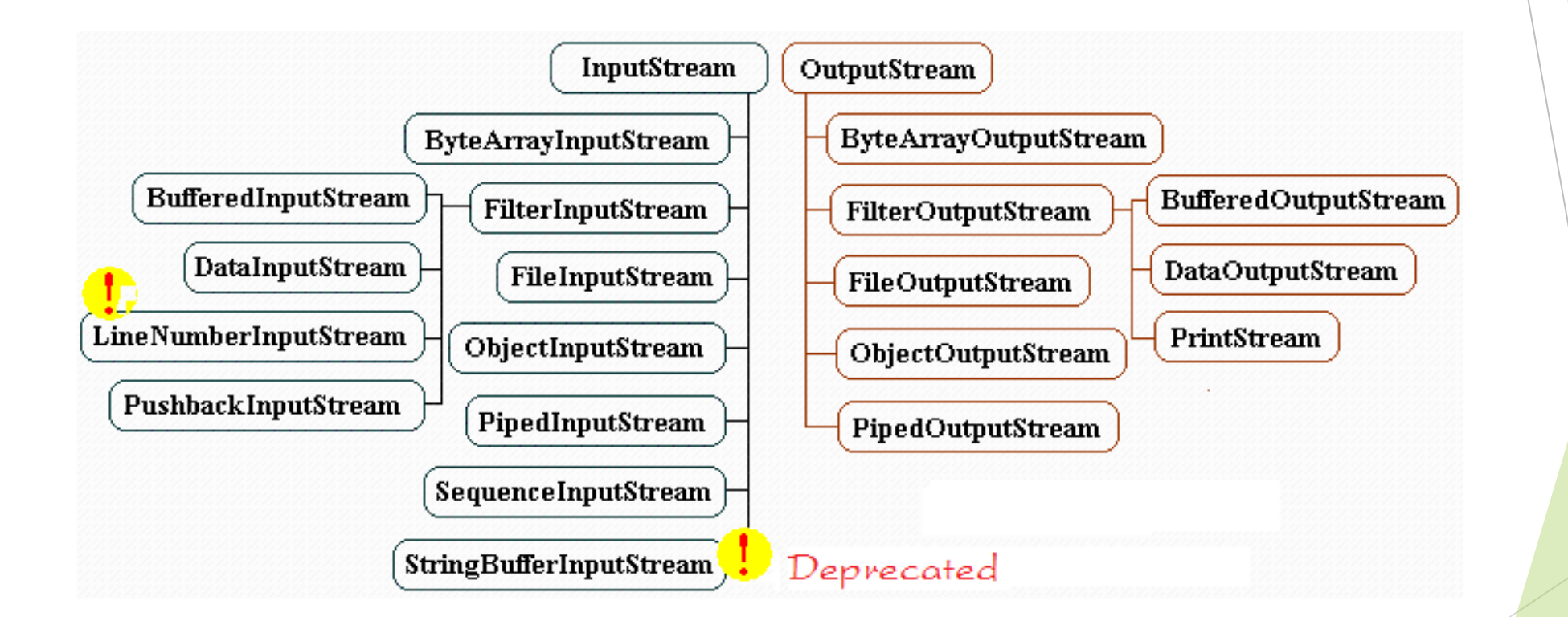

**Source: https://o7planning.org/**

#### Character streams

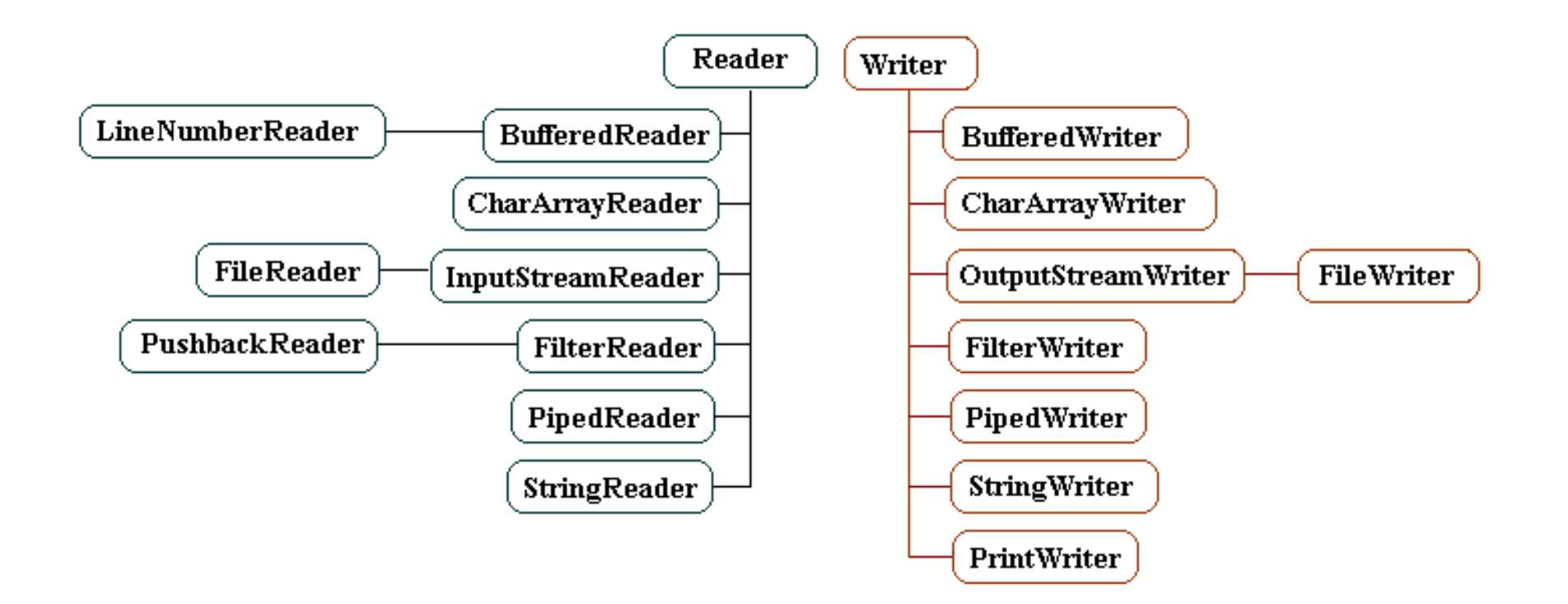

**Source: https://o7planning.org/**

#### Reading a text file

 $\blacktriangleright$  A correct manipulation of files in Java involves:

- ▶ Correctly opening files
	- ▶ With a correct treatment of possible exceptions, including FileNotFound
- Manipulation (for instance read/write operations)
- ▶ Correctly closing the files
	- All files **must** be closed after use
	- In particular: even if an error occurs or an exception is triggered, the file must be correctly closed while the execution proceeds!

▶ Let's look at these steps one by one

### Opening and reading a file

- A file can be read with a fileReader
	- ❖ We will use the constructor of class FileReader with the signature

public FileReader(String fileName)

throws FileNotFoundException

❖ The methods in which we instantiate the FileReader must take into account the exceptions!

Useful methods in class FileReader:

- ❖ public int read(): reads a single character, throws an IOException
- ❖ public int read(char[] buffer) : readers characters from a character array

better efficiency, throws an IOException

# Closing a file

- Always close files when you've finished using them
- ▶ 2 ways of doing this:
	- ❖ the finally block of a try-catchfinally block is always run
	- ❖ Since Java 7 try-catch suffices, due to the interface java.lang.Autocloseable
		- an interface implemented by most readers/writers and I/O streams
		- $\blacktriangleright$  However, it is still a good idea to concretely close the files

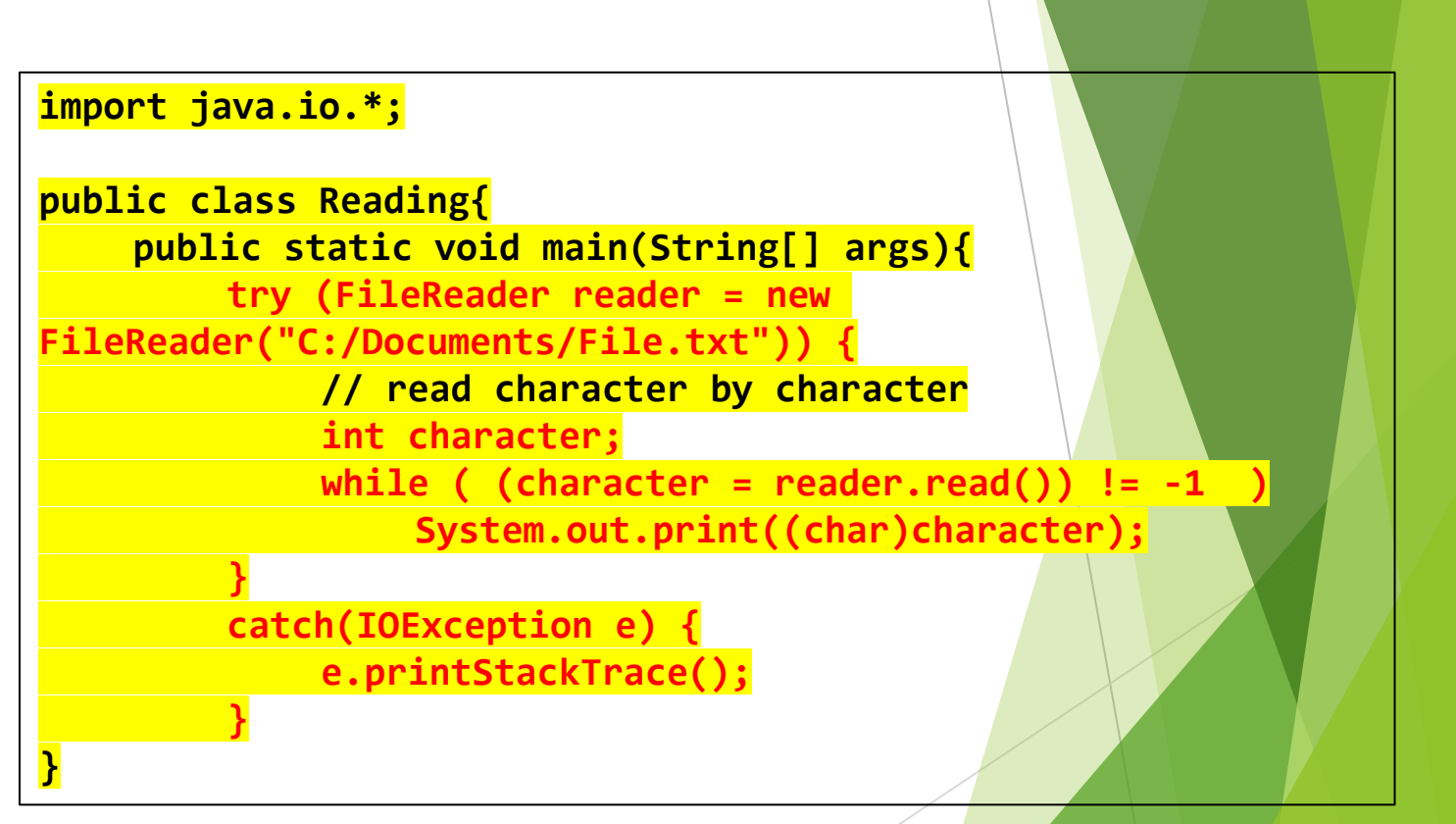

### Optimising reading

- Reading character by character is inefficient
- $\blacktriangleright$  To improve efficiency we can read windows of several characters at a time
	- ❖ We can choose the window size
- $\blacktriangleright$  For large file, the second method can make all the difference

**}**

```
import java.io.*;
public class Reading{
    public static void main(String[] args){
         try{
             FileReader reader = new 
FileReader("C:/Documents/File.txt");
             char[] window = new char[128];
             while ( (reader.read(window)) != -1 ){
                  for (int i=0; i<128; i++){
                      System.out.print(window[i]);
                  }
             }
         }
         catch(IOException e) {
             e.printStackTrace();
         }
```
### Writing to a file

- Use a file writer: FileWriter
- Two interesting FileWriter constructors:
	- ❖ public FileWriter(String filename) : throws IOException
	- ❖ public FileWriter(String filename, boolean append) : throws IOException
		- if append  $==$  true, then the input data is written at the end of the file; oterwise they are written at the start of it

very useful in a log or in a file in which order is important

 $\blacktriangleright$  We can end the line and start on a fresh line by using "\n".

#### Writing into the file

```
import java.io.*;
public class Writing{
    public static void main(String[] args){
        try{
             FileWriter writer = new FileWriter("C:/Documents/File.txt", true);
             writer.write("I'm continuing to write in this file \n and here is the rest 
of my sentence");
         }
        catch(IOException e) {
             e.printStackTrace();
         }
}
```
#### Of further use...

- ▶ The BufferedReader class optimizes reading for files
- ▶ Class File
- More information :
	- https://docs.oracle.com/javase/7/docs/api/java/io/BufferedRea der.html
	- https://docs.oracle.com/javase/7/docs/api/java/io/File.html

# Questions ?